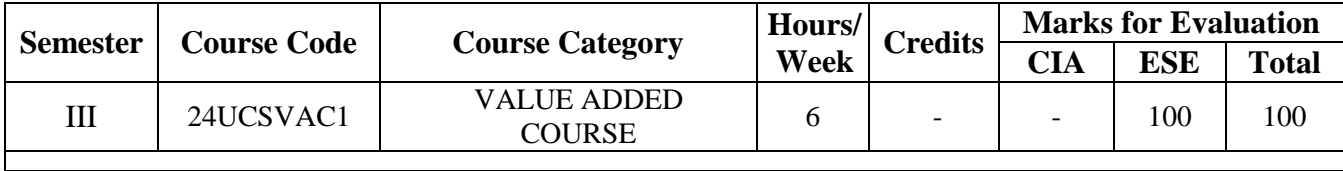

**Course Title** | NoSQL Database

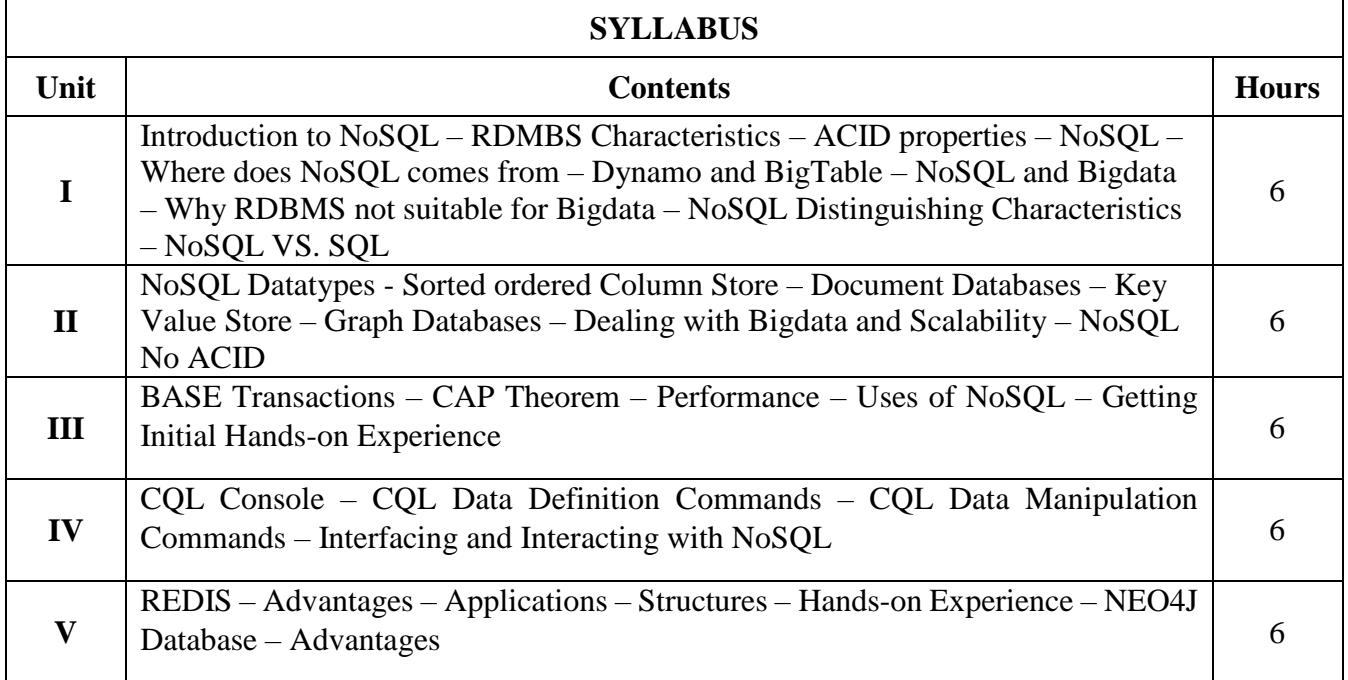

# **Text Book(s):**

Pramod J. Sadalage, Martin Fowler, "*NoSQL Distilled"*, Addison Wesley, 2017.

#### **Web Resource(s):**

- 1. <https://www.ibm.com/cloud/learn/nosql-databases>
- 2. <https://www.coursera.org/lecture/nosql-databases/introduction-to-nosql-VdRNp>
- 3. <https://www.geeksforgeeks.org/introduction-to-nosql/>
- 4. <https://www.javatpoint.com/nosql-databases>

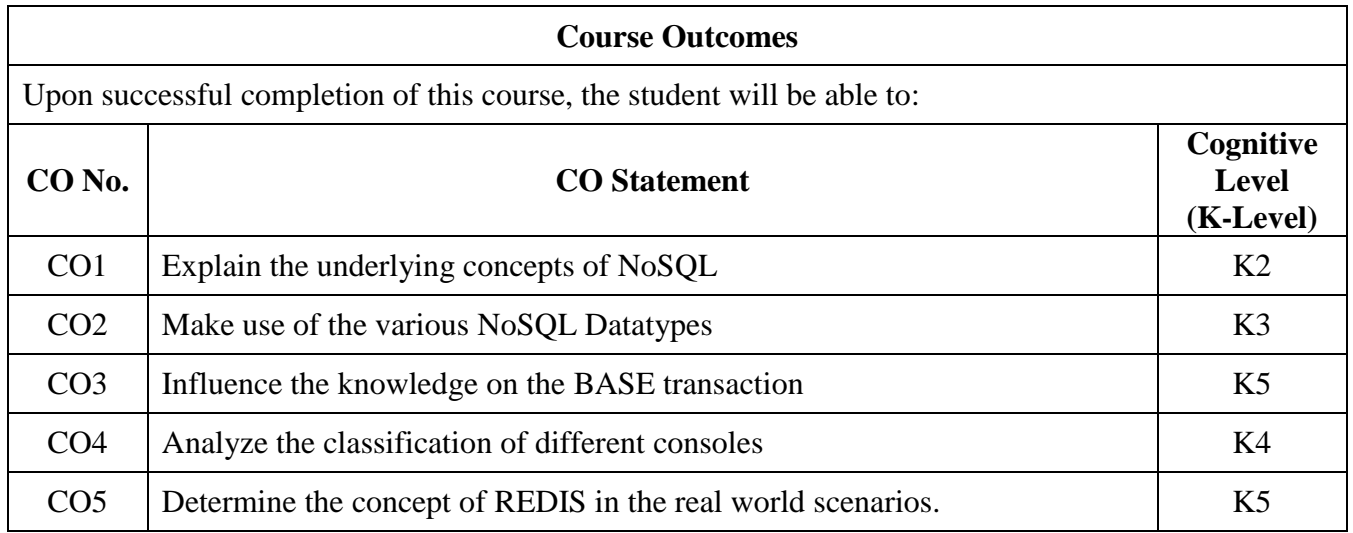

#### **Course Coordinator: Dr. S. Mohamed Iliyas**

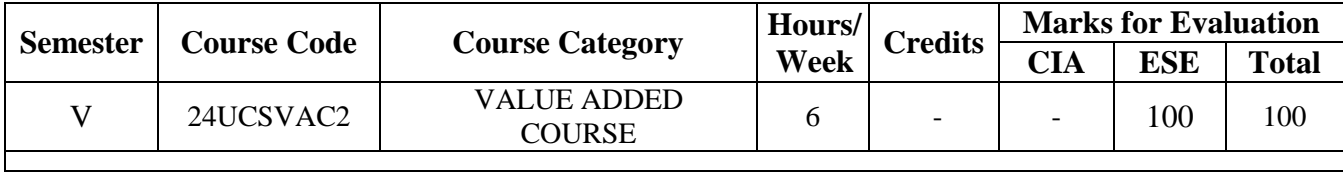

**Course Title** | Web Design

**SYLLABUS** Unit **Properties Contents Hours I** Getting Started with HTML – Doctypes – Headings – Paragraphs – Text Formatting – Anchors and Hyperlinks  $\begin{bmatrix} 6 \end{bmatrix}$ **II** Lists – Tables – Comments – Classes and IDs – Linking Resources – Include JavaScript Code in HTML 6 **III** Using HTML and  $CSS - ImageM$  Maps – Input Control Elements – Forms  $\begin{vmatrix} 6 \end{vmatrix}$ **IV**  $\begin{bmatrix} \text{Div Element} - \text{Sectioning Elements} - \text{Navigation Bars} - \text{Label Element} - \text{Output} \\ \text{Element} \end{bmatrix}$  6 **V** Bootstrap Framework – Introduction – Download – Customize – Layout – Content – Forms – Components 6

# **Text Book(s):**

HTML5 Notes for Professionals, GoalKicker.com

# **Web Resource(s):**

1.<https://www.tutorialspoint.com/html5/index.htm>

2. <https://html5-tutorial.net/>

3.<https://getbootstrap.com/docs/5.3/getting-started/introduction/>

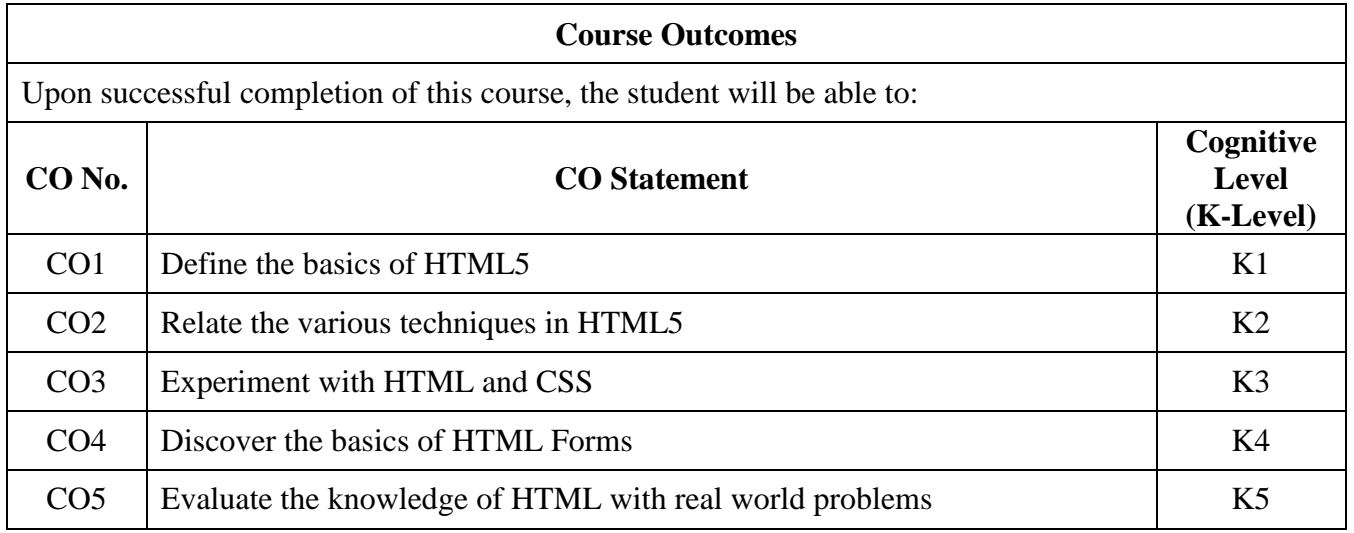

# **Course Coordinator: Dr. S. Mohamed Iliyas**

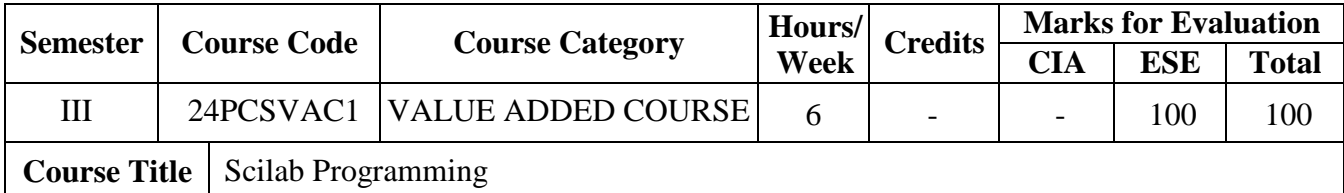

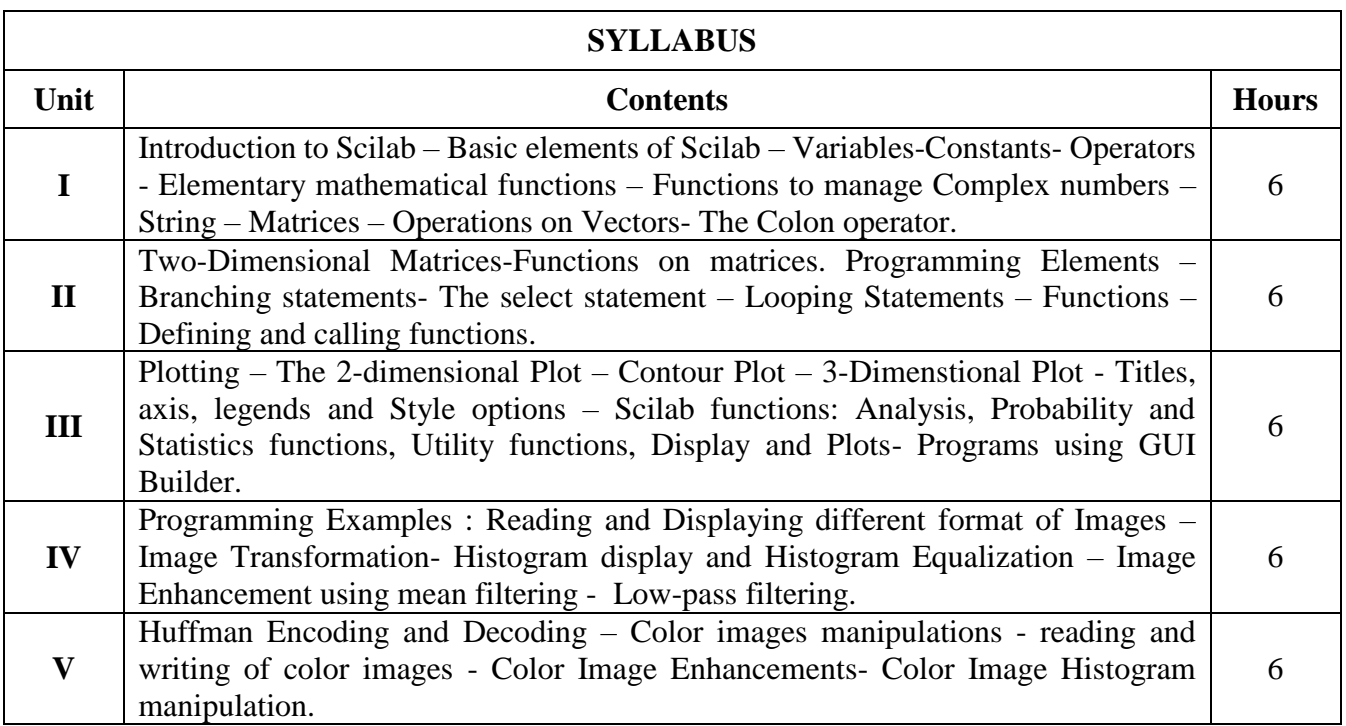

# **Text Book(s):**

1. Rajan Goyal, Mansi Dhingra, Programming in Scilab, Alpha Science International, Limited, 2019

2. Vinu V. Das, Programming In Scilab 4.1, New Age International (P) Ltd., 2008

#### **Web Resource(s):**

1. [https://mars.uta.edu/mae3183/simulation/introscilab\\_baudin.pdf](https://mars.uta.edu/mae3183/simulation/introscilab_baudin.pdf)

2. [https://www.scilab.org/sites/default/files/Scilab\\_beginners.pdf](https://www.scilab.org/sites/default/files/Scilab_beginners.pdf)

3. <http://www.aagasc.edu.in/Scilab-Book-Akhilesh.pdf>

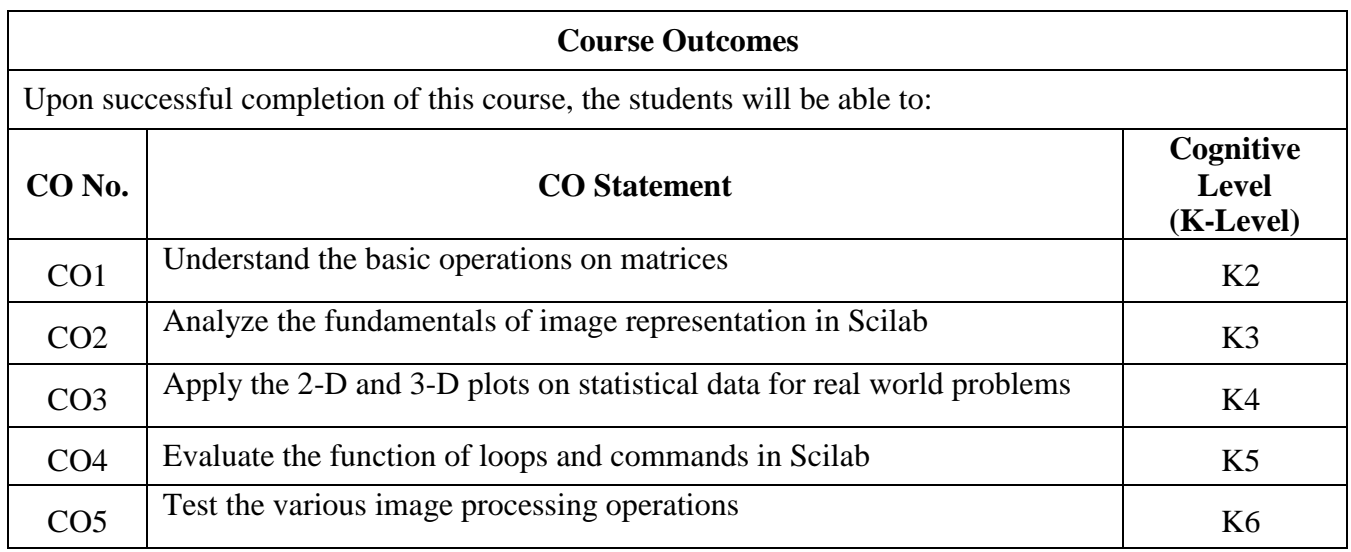

#### **Course Coordinator: Dr. S. Abdul Saleem**